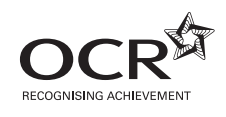

# Monday 3 June 2013 – Afternoon

## **AS GCE INFORMATION AND COMMUNICATION TECHNOLOGY**

**G061/01** Information, Systems and Applications

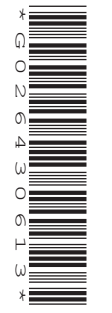

 $\overline{C}$ 

Candidates answer on the Question Paper.

**OCR supplied materials:** None

**Other materials required:** None

**Duration:** 2 hours

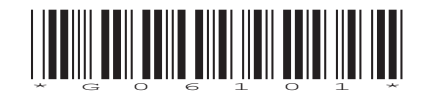

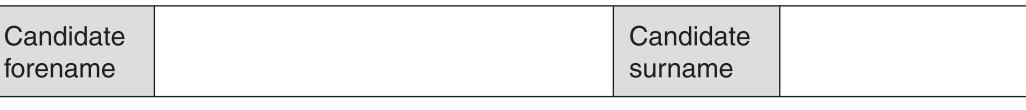

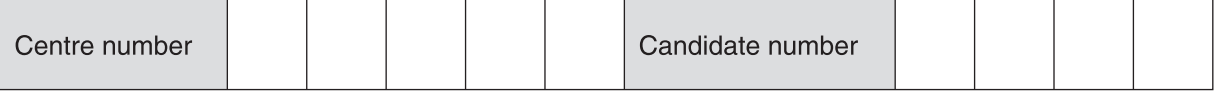

#### **INSTRUCTIONS TO CANDIDATES**

- Write your name, centre number and candidate number in the boxes above. Please write clearly and in capital letters.
- Use black ink. HB pencil may be used for graphs and diagrams only.
- Answer **all** the questions.
- Read each question carefully. Make sure you know what you have to do before starting your answer.
- Write your answer to each question in the space provided. Additional paper may be used if necessary but you must clearly show your candidate number, centre number and question number(s).
- Do **not** write in the bar codes.

#### **INFORMATION FOR CANDIDATES**

- The number of marks is given in brackets **[ ]** at the end of each question or part question.
- The total number of marks for this paper is **120**, of which marks are allocated to the assessment of the quality of written communication where an answer requires a piece of extended writing. These questions are marked with an asterisk (**\***).
- This document consists of **20** pages. Any blank pages are indicated.

 $\overline{2}$ 

A construction company builds and sells houses.

(a) Describe the term data.

 $\blacksquare$ 

The company has a website. The website contains data about the company, has a search facility to help customers find the right house and gives customers the opportunity to place a deposit for a house.

(b) The company website contains dynamic data. Describe what is meant by dynamic data.  $(i)$  $(ii)$ Give two examples of how the website could make use of dynamic data.  $\lceil 2 \rceil$ 

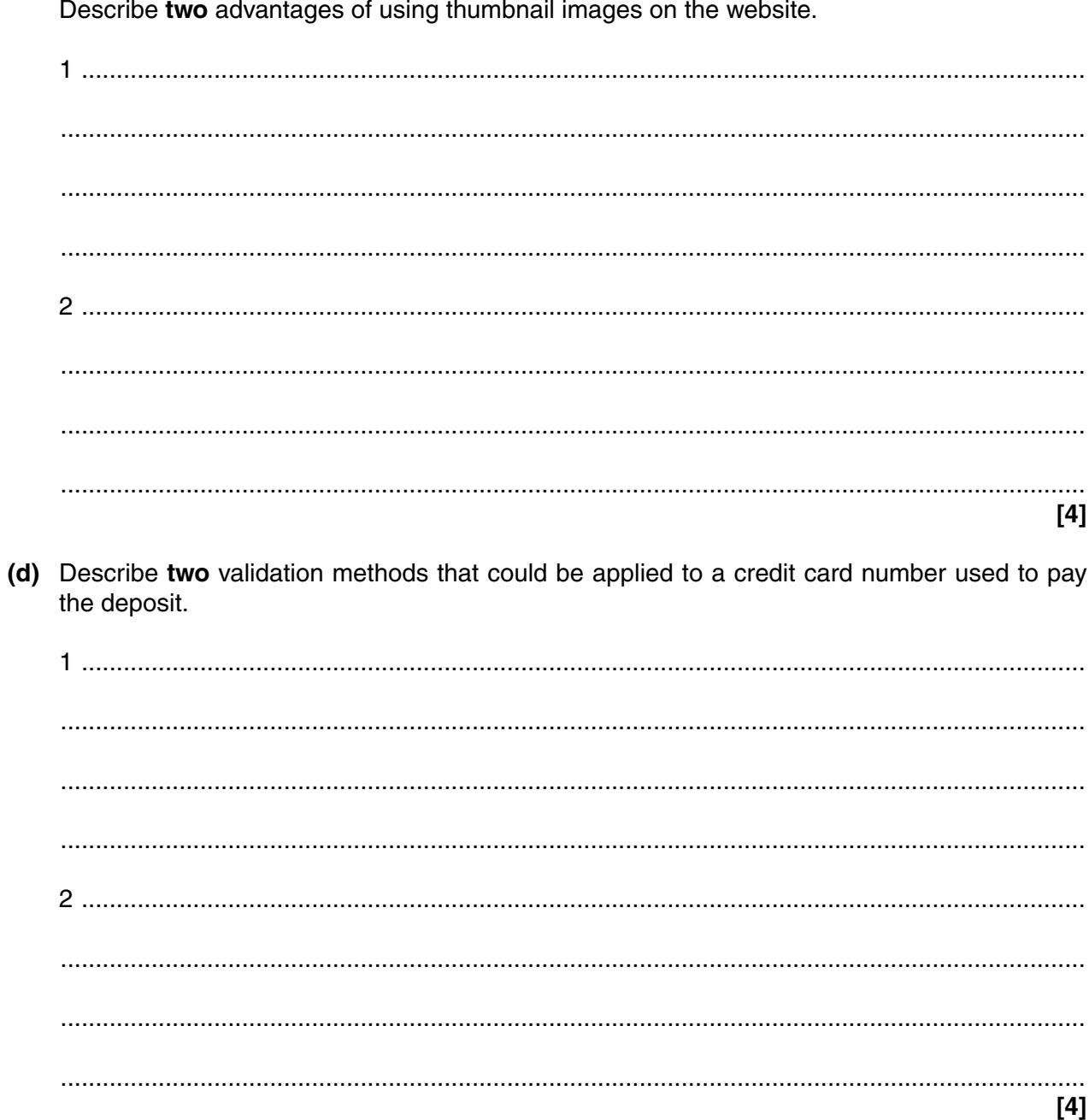

(c) The website contains thumbnail images of the houses.

When a customer pays a deposit online, the company checks that the money has been received in its account.

If the money has not been received then an email is sent to the customer informing them.

If the money has been received the property is taken off the market. The customer is sent a confirmation email and a statement for the remaining amount.

**2** Draw a diagram to show the input, process, storage, output stages for the above system.

5

The company uses a variety of different items of software and hardware.

 $\overline{3}$ (a) Using examples, describe the difference between software and hardware.

The company has several employees who are physically disabled.

(b) Identify three specialist hardware devices for employees who do not have the use of their arms.

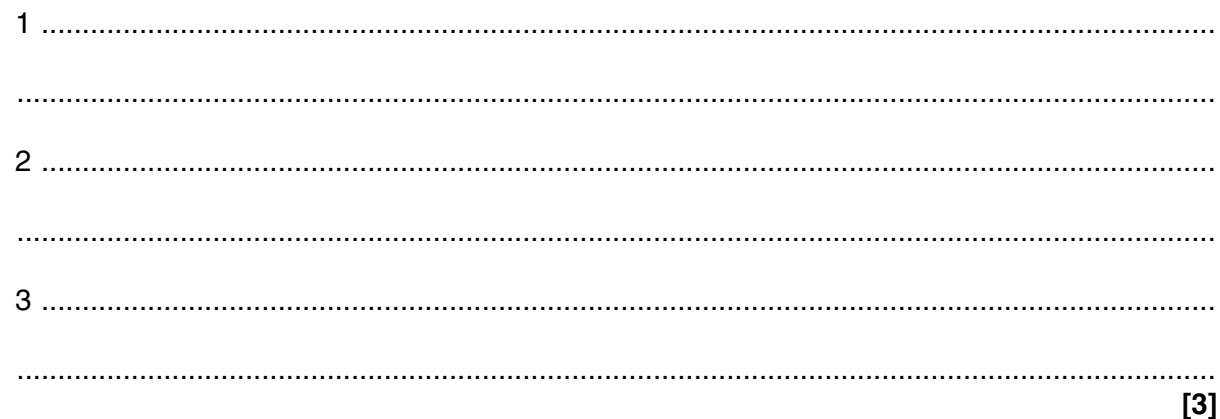

The company has been investigating new invoicing systems to replace its old system.

 $\overline{\mathbf{4}}$ (a) Describe three characteristics of an invoicing system.

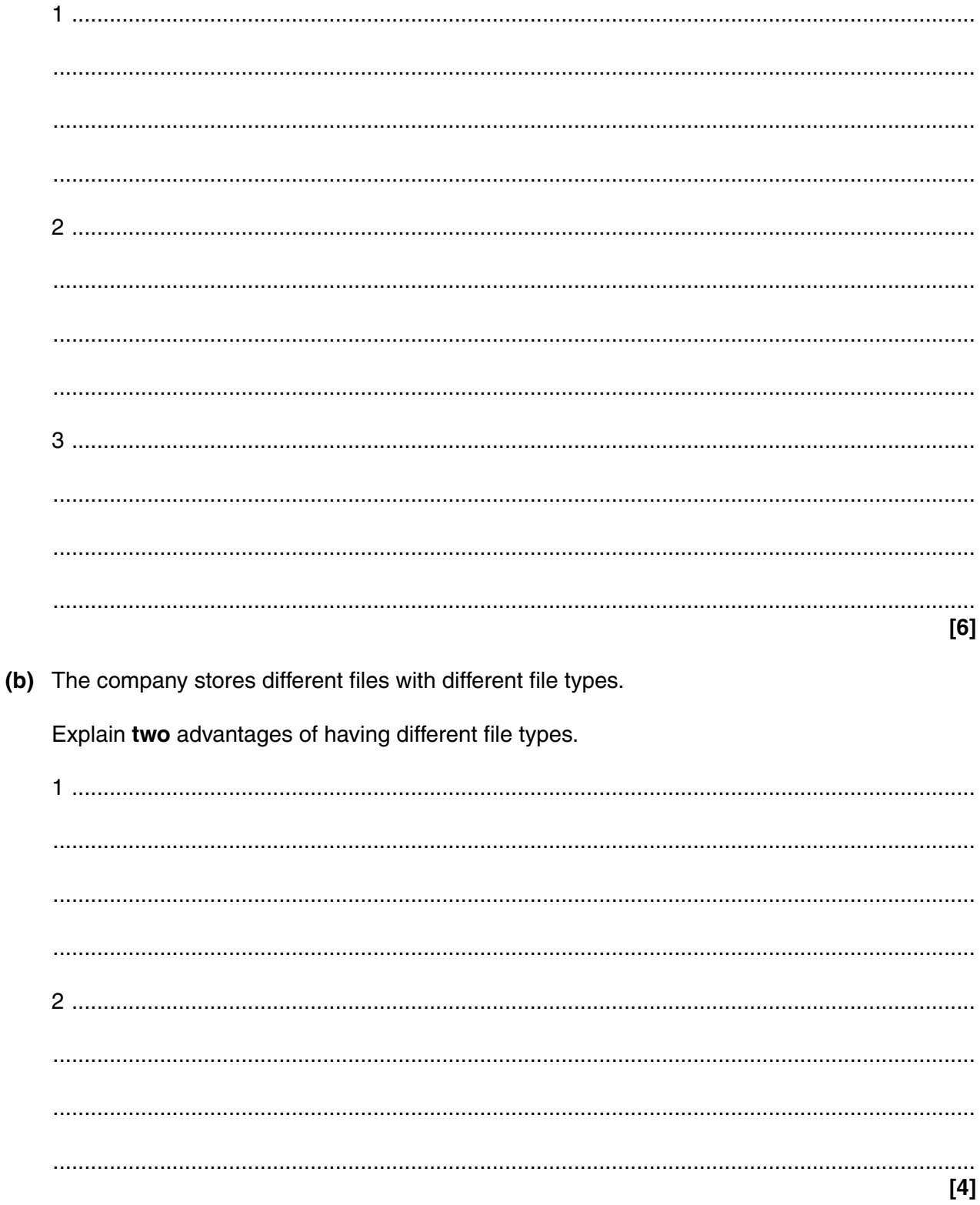

**7 BLANK PAGE**

**Question 5 begins on page 8**

**PLEASE DO NOT WRITE ON THIS PAGE**

 $\overline{A}$ E G <sub>R</sub>  $\mathsf{C}$ D E **House ID Commission Commission Table**  $\mathbf{1}$ Agent **Price**  $\overline{2}$ 45 Fred £149.999  $3.00%$  $\Omega$  $2.50%$ 3 Fred £89,000 2.50% 100,000  $3.00%$ 56  $\overline{4}$ 78 Wilma £238,500 200,000 3.50% 3.50% 5 79 £129,995 4.00% **Betty**  $3.00%$ 350,000 6 101 **Betty** £499,999 4.00%  $\overline{7}$ 134 Fred £249,950  $3.50%$ 8 156 Wilma £199,999  $3.00%$ **Total Sales** 9 208 Barney £99,950 2.50% Fred £838,948  $10$ 340 Fred £349,999 3.50% Wilma £438,499  $11$ **Betty** £629,994  $12$ **Barney** £99,950

Part of the spreadsheet that the company currently uses is shown below.

(a) (i) Describe absolute and relative cell referencing. 5

> $\overline{a_1}$  , and the contribution of the contribution of the contribution of  $\overline{a_1}$  ,  $\overline{a_2}$  ,  $\overline{a_3}$  ,  $\overline{a_4}$  ,  $\overline{a_5}$  ,  $\overline{a_6}$  ,  $\overline{a_7}$  ,  $\overline{a_8}$  ,  $\overline{a_9}$  ,  $\overline{a_9}$  ,  $\overline{a_9}$  ,  $[4]$

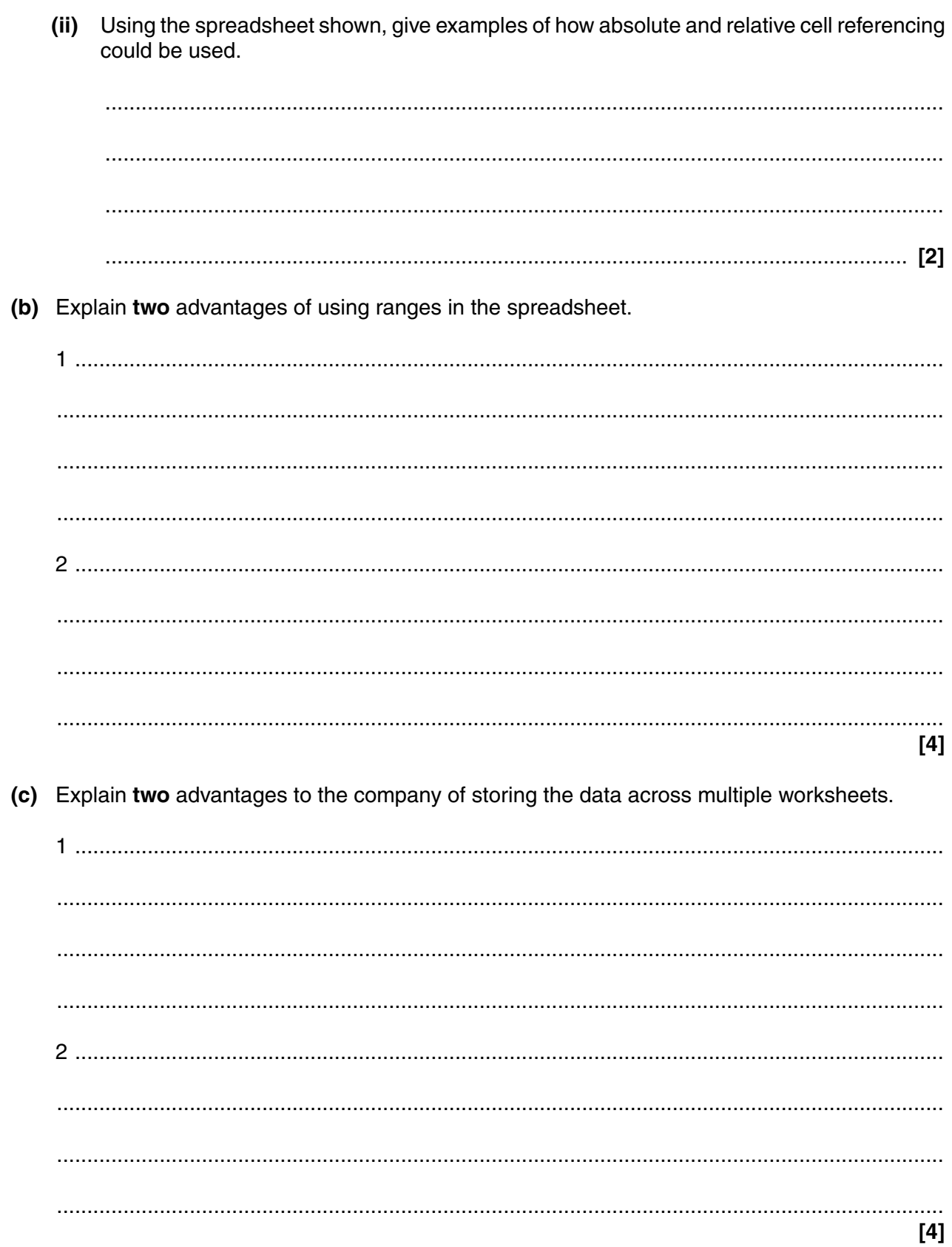

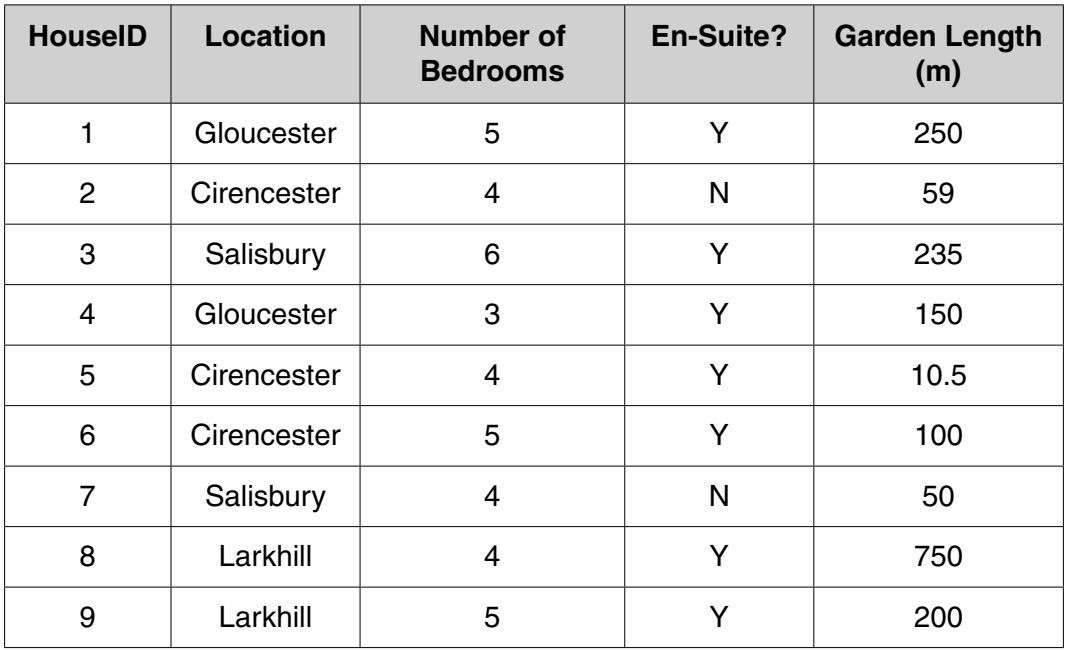

Part of the database that the company currently uses is shown below.

**6 (a)** The company uses the database to search for suitable houses for customers.

Write a suitable query to find all houses that are in Gloucester, have three bedrooms, an en-suite and a garden that is at least 60 m long.

 ................................................................................................................................................... ................................................................................................................................................... ................................................................................................................................................... ............................................................................................................................................. **[4] (b)** Identify, using the part of the database above, the field that should be used as the primary key. ............................................................................................................................................. **[1]** Explain why the field you have chosen is the most suitable field to be the primary key. ................................................................................................................................................... ................................................................................................................................................... ................................................................................................................................................... ............................................................................................................................................. **[2]** One characteristic of data in first normal form (1NF) is that there must be a primary key.

 $11$ 

(c) (i) Identify two other characteristics of data in 1NF.

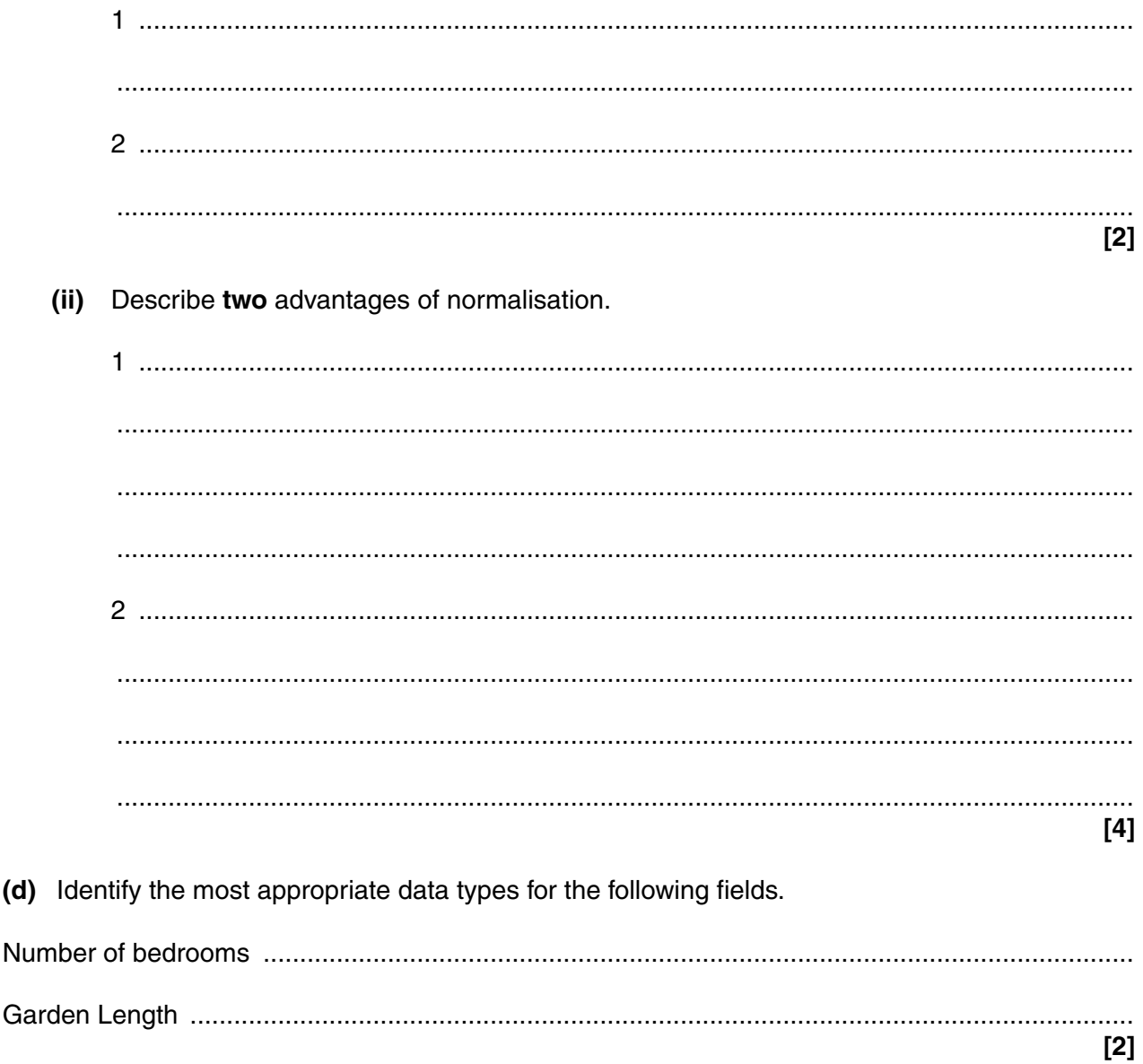

The company is creating a new tailored data entry screen for its database. One of the design considerations is font.

(e) Describe three other design considerations for the new tailored data entry screen.

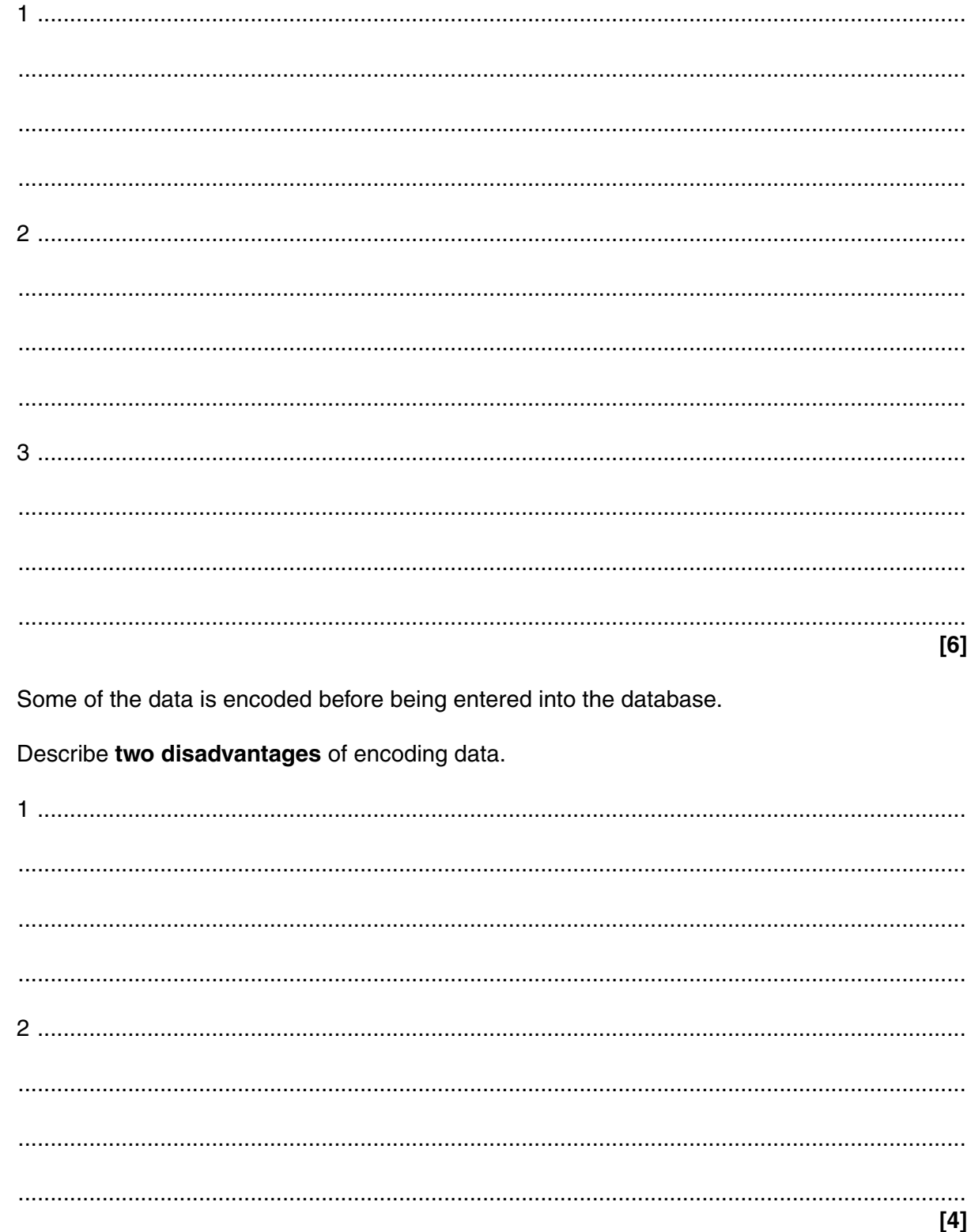

 $(f)$ 

(a) Describe two advantages to the company of using templates.

[4]

(b) The company wants to personalise the communications it sends to its customers and has been told that mail merge can be used to do this.

Describe two other advantages of using mail merge.

 $[4]$ 

- $\bf{8}$ The company is giving a computer presentation to potential customers.
	- (a) Describe the following features of presentation software and, for each, give an example of its use in the presentation.

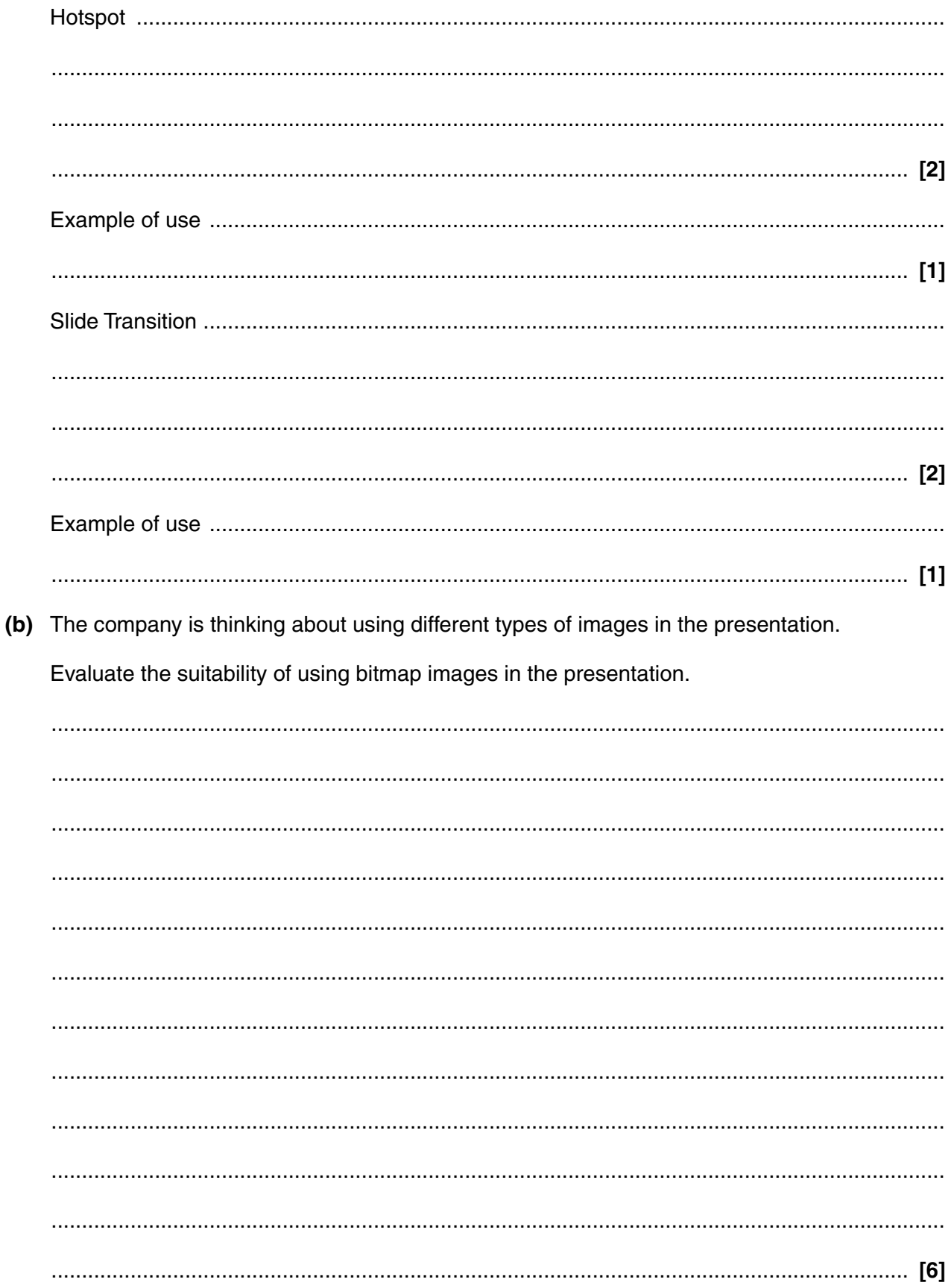

- 15
- 9 The company is concerned about the security of its ICT systems.
	- (a) State two rules that can be applied by the network manager to ensure that passwords remain effective.

 $[2]$ (b) Describe the difference between the role of a User ID and a password.  10 The company is investigating health problems which staff might suffer as a result of working with ICT equipment.

Describe three health problems related to working with ICT equipment and for each give a different solution.

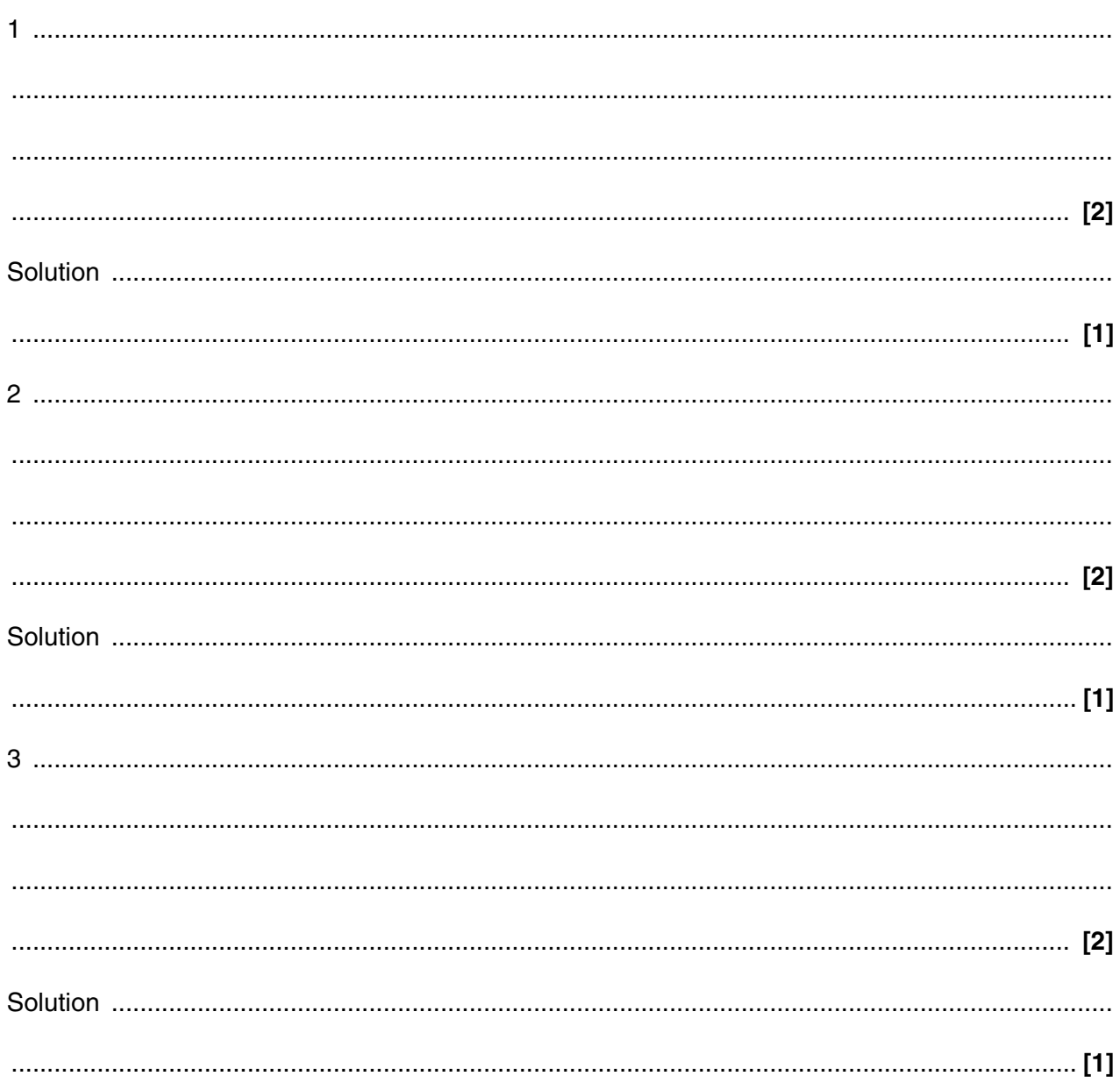

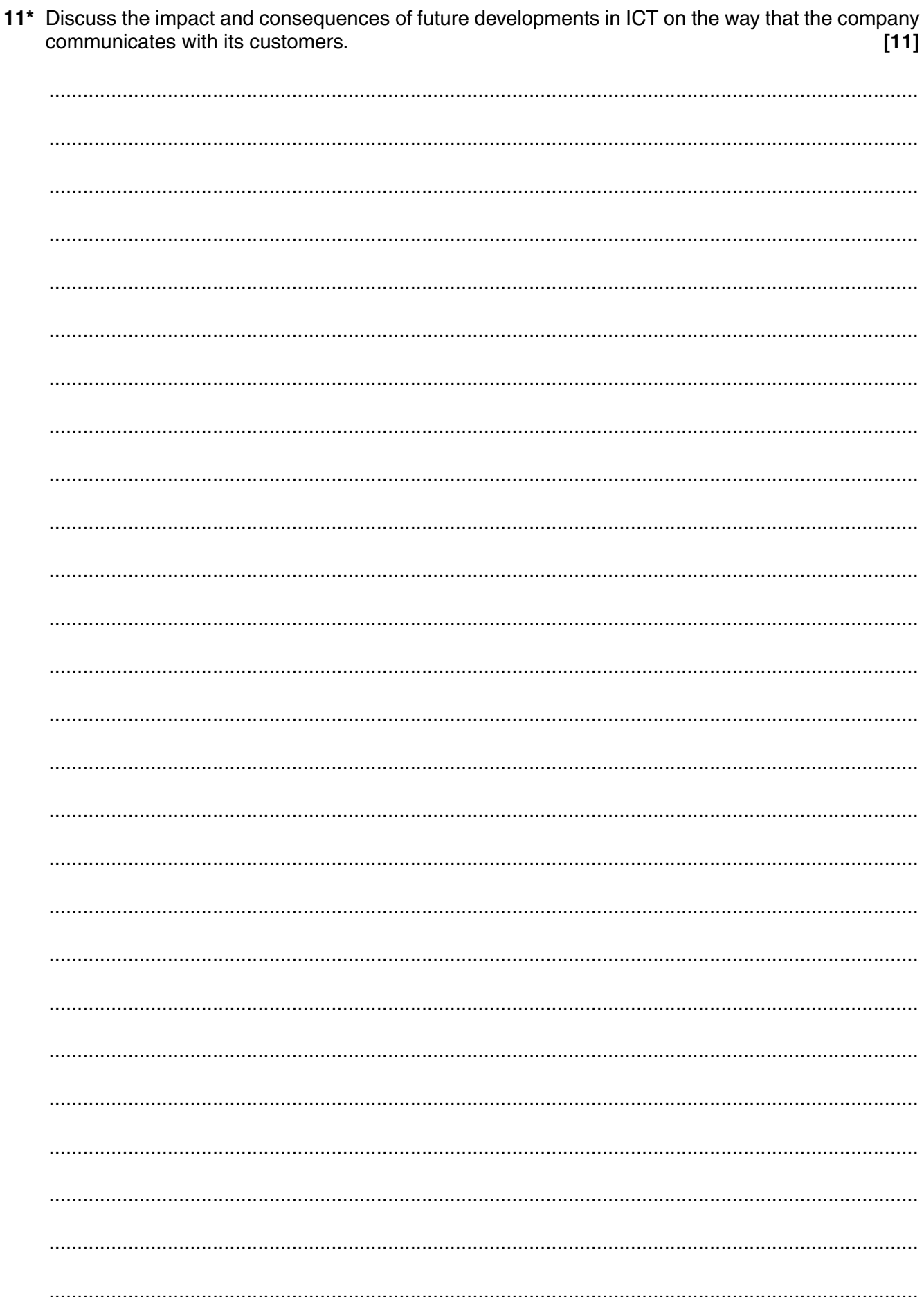

#### **END OF QUESTION PAPER**

**BLANK PAGE**

### **PLEASE DO NOT WRITE ON THIS PAGE**

#### **PLEASE DO NOT WRITE ON THIS PAGE**

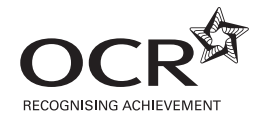

#### **Copyright Information**

OCR is committed to seeking permission to reproduce all third-party content that it uses in its assessment materials. OCR has attempted to identify and contact all copyright holders whose work is used in this paper. To avoid the issue of disclosure of answer-related information to candidates, all copyright acknowledgements are reproduced in the OCR Copyright<br>Acknowledgements Booklet. This is produced If OCR has unwittingly failed to correctly acknowledge or clear any third-party content in this assessment material, OCR will be happy to correct its mistake at the earliest possible opportunity.

For queries or further information please contact the Copyright Team, First Floor, 9 Hills Road, Cambridge CB2 1GE.

OCR is part of the Cambridge Assessment Group; Cambridge Assessment is the brand name of University of Cambridge Local Examinations Syndicate (UCLES), which is itself a department of the University of Cambridge.